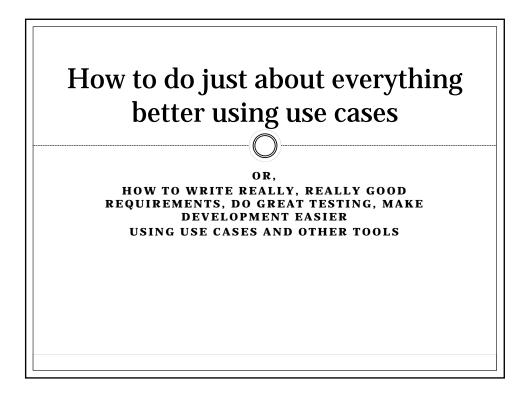

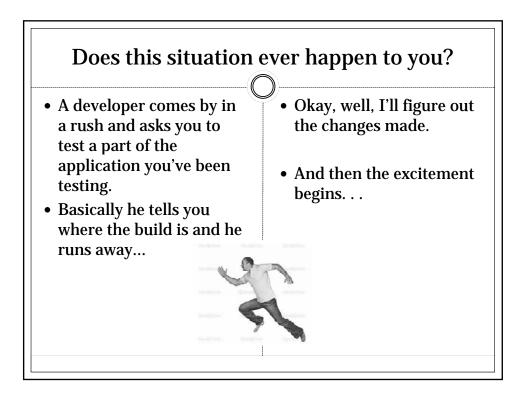

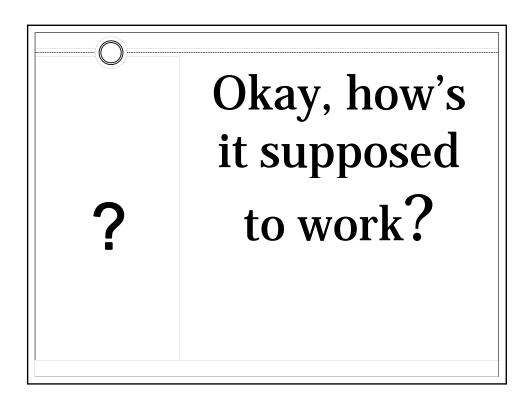

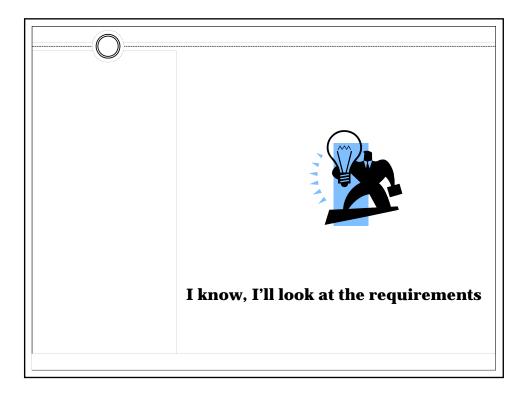

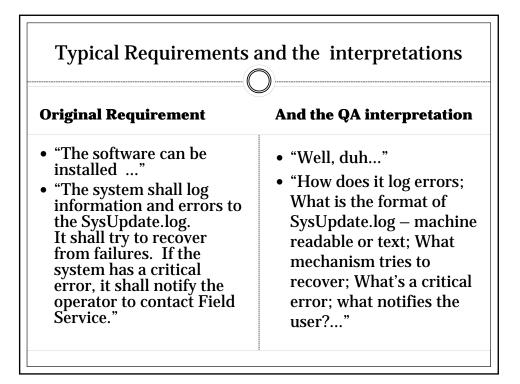

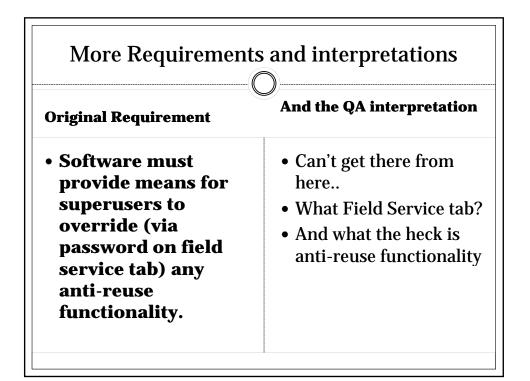

3

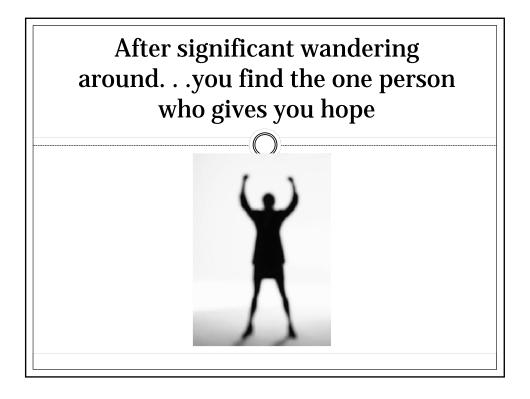

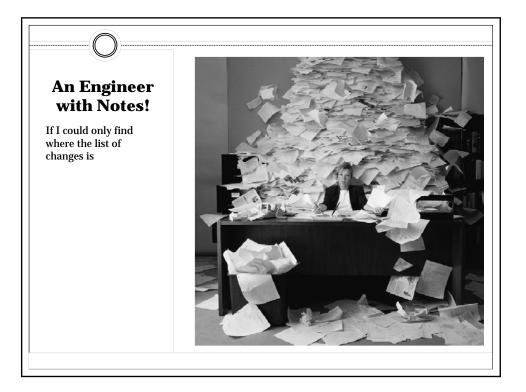

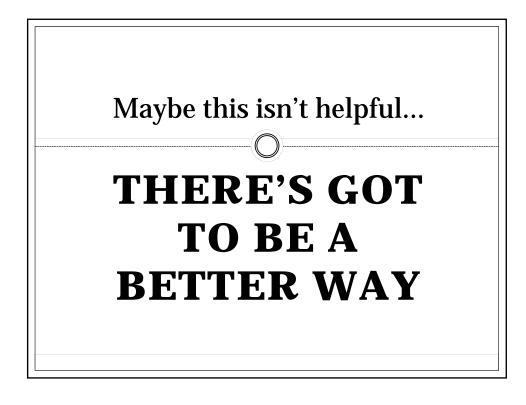

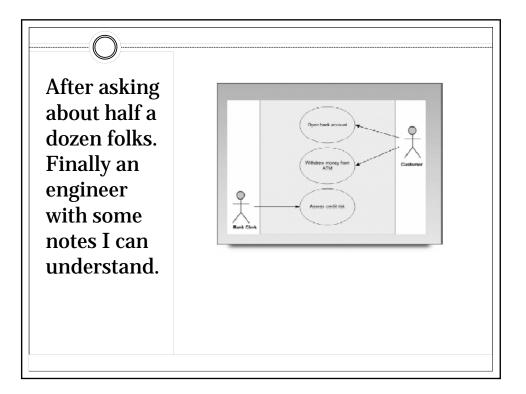

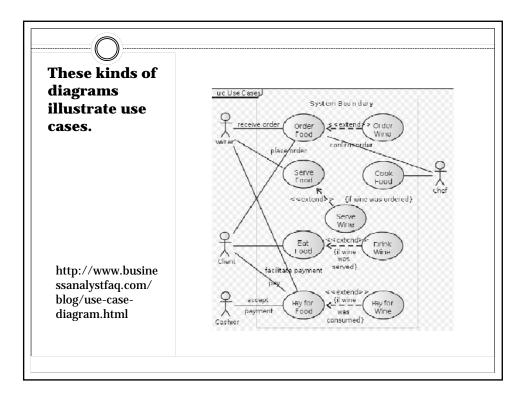

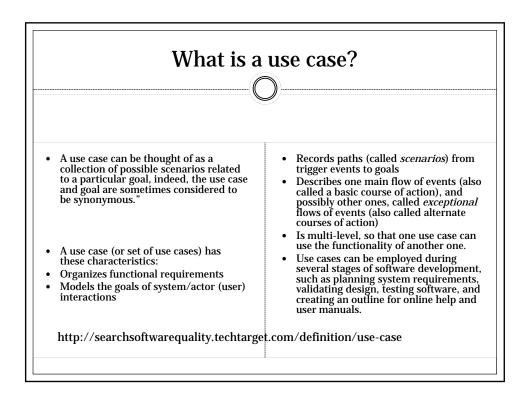

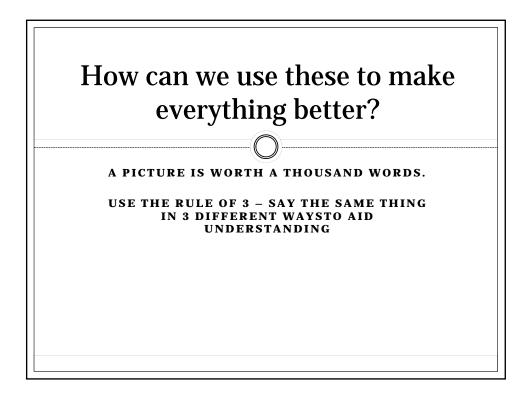

| O                   |                                    |                                                                                                    |                                                                                                    |                                                                                                    |   |
|---------------------|------------------------------------|----------------------------------------------------------------------------------------------------|----------------------------------------------------------------------------------------------------|----------------------------------------------------------------------------------------------------|---|
|                     | Use Case Inst<br>Description – a b | tall<br>rief summary of what the use case                                                                                                    | e is about                                                                                                    |                                                                                                    |   |
|                     |                                    |                                                                                                    |                                                                                                    | Test Notes                                                                                                    |   |
|                     | Scenario                           | Installation procedure                                                                                                    |                                                                                                    |                                                                                                    |   |
| Start with the Word | Triggering<br>event                | User inserts disk or media and runs setup.exe                                                                                                    |                                                                                                    |                                                                                                    |   |
| template and add a  | Actors                             | User                                                                                                    |                                                                                                    |                                                                                                    |   |
| column for testing. | Related use<br>cases               | Click here to enter text.                                                                                                    |                                                                                                    |                                                                                                    |   |
|                     | Stakeholders                       | Tech support, user                                                                                                    |                                                                                                    |                                                                                                    |   |
|                     | Pre-condition                      | Adequate disk space; OS: Vista, Win7: 32 bit                                                                                                    |                                                                                                    |                                                                                                    |   |
|                     | Post-condition                     | A new version of the software is installed                                                                                                    |                                                                                                    |                                                                                                    |   |
|                     |                                    | Actor                                                                                                    | \$ystem                                                                                                    |                                                                                                    |   |
|                     | Flow of events                     | Run setup.une     Check for previous versions     of the software,     In Installed, choose the     installation options     If not installed, Select the     destination path (by     default,     C:\Volcano\ProductName) | Figure 1 and 2 and 2 and | Interrupt procedure just after<br>nextstep=does it recover?<br>What happens if it runs out of<br>space during install. | l |
|                     |                                    |                                                                                                    |                                                                                                    |                                                                                                    |   |

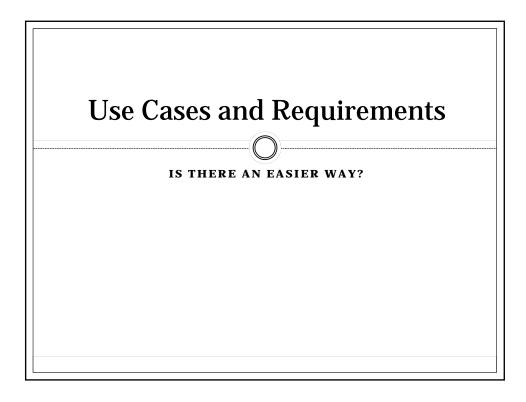

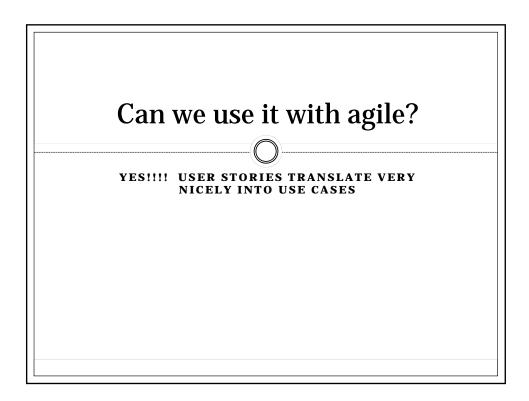

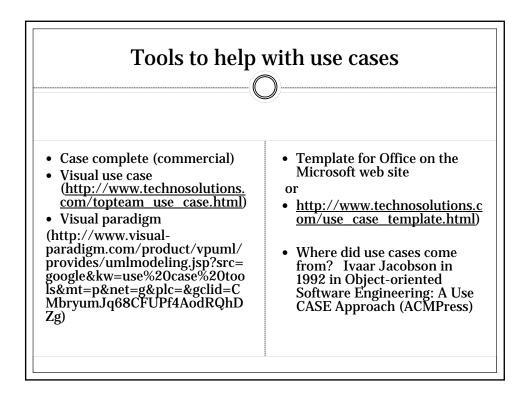

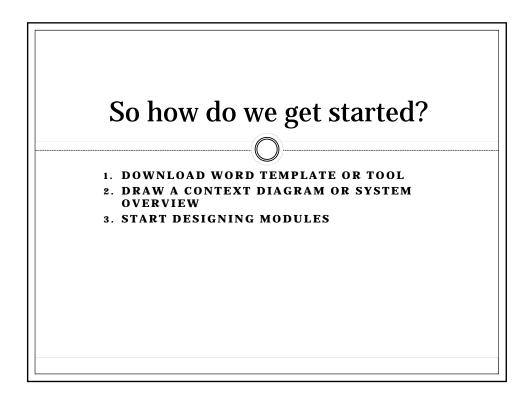

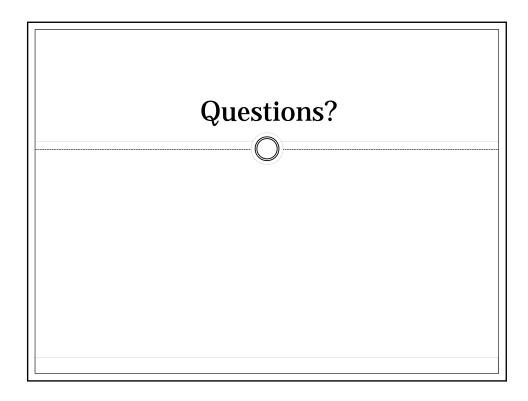

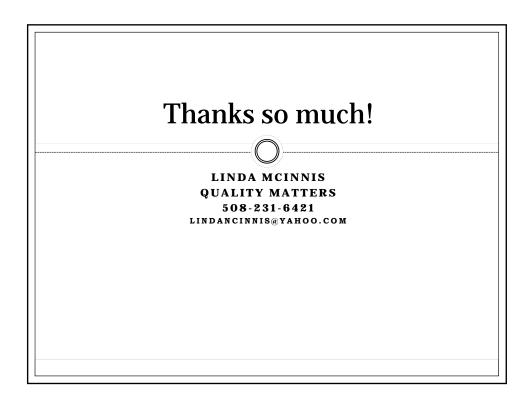

## **Use Case Install**

Description – a brief summary of what the use case is about

| Scenario             | Installation procedure                                                                                                    |                         |                                                                                                    |
|----------------------|----------------------------------------------------------------------------------------------------|-------------------------|----------------------------------------------------------------------------------------------------|
| Triggering<br>event  | User inserts disk or media and ru                                                                                                    |                         |                                                                                                    |
| Actors               | User                                                                                                    |                         |                                                                                                    |
| Related use<br>cases | Click here to enter text.                                                                                                    |                         |                                                                                                    |
| Stakeholders         | Tech support, user                                                                                                    |                         |                                                                                                    |
| Pre-condition        | Adequate disk space; OS: Vista, V                                                                                                    |                         |                                                                                                    |
| Post-condition       | A new version of the software is i                                                                                                    |                         |                                                                                                    |
| Flow of events       | Actor <ol> <li>Run setup.exe</li> <li>Check for previous versions<br/>of the software.</li> <li>If installed, choose the<br/>installation options</li> <li>If not installed, Select the<br/>destination path (by<br/>default,<br/>C:\Volcano\ProductName)</li> </ol> | System                  | Test Notes<br>Interrupt procedure just after<br>next step – does it recover?<br>What happens if it runs out of<br>space during install. |
| Exception            | <ul> <li>Won't run on 64bit version</li> <li>Has problems with VMwa</li> </ul>                                                                                                    | Try 64 bit OS<br>VMware |                                                                                                    |